# MDP2DVID Mini DisplayPort to DVI Dual-Link Converter - USB Powered Installation Guide

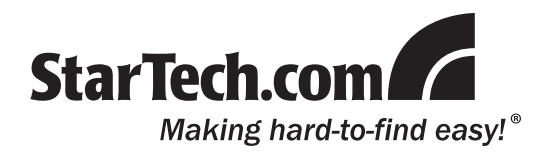

# Packaging Contents

- 1 x MDP2DVID converter
- 1 x installation Guide

# System Requirements

- Mini DisplayPort enabled video source (i.e. computer, laptop, etc)
- DVI-D enabled display device (i.e. monitor, projector, HDTV, etc)
- Available USB port on video source device

## **Installation**

- 1.Make sure the video display device (i.e. monitor, projector, HDTV, etc) is turned off, before connecting to the adapter.
- 2.Connect a standard male/male DVI-D cable from the MDP2DVID adapter to the video display device. If using a screen resolution larger than 1920x1200, a dual-link DVI cable is required.
- 3.Turn on the video display device.
- 4.Connect the Mini DisplayPort and USB connectors on the MDP2DVID adapter to video source device (i.e. computer, laptop, etc). The computer can be on or off, as it should be able to automatically detect and configure for the MDP2DVID.
- 5.Once the external display is detected and configured, the video output should be visible on the display device. Some adjustments may be necessary from the video source device's output settings for optimal viewing.

### $\cdot$  Equation **USB** DVI connector connector Mini DisplayPort (output) connector \*actual product may vary from photos

## **Specifications**

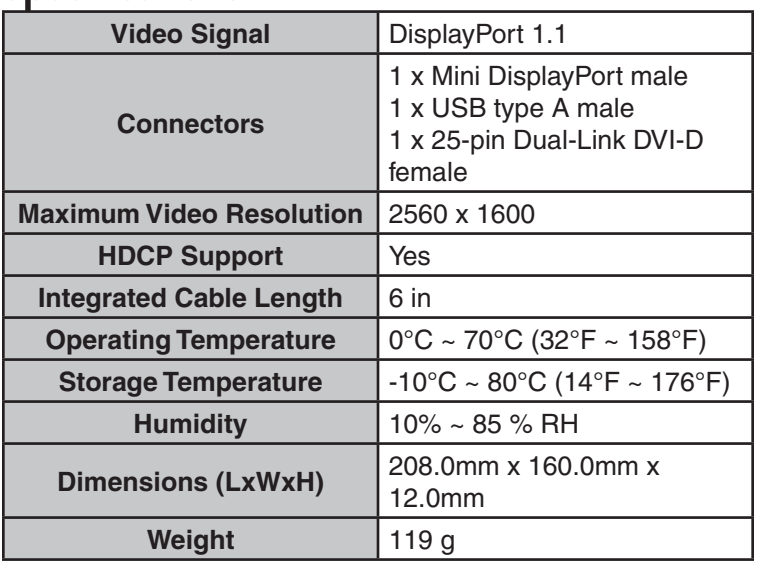

### **Warranty Information**

Manual Revision:08/23/2010 For the most up-to-date information, please visit www.startech.com

This product is backed by a one year warranty.

In addition, StarTech.com warrants its products against defects in materials

and workmanship for the periods noted, following the initial date of purchase. During this period, the products may be returned for repair, or replacement with equivalent products at our discretion. The warranty covers parts and labor costs only. StarTech.com does not warrant its products from defects or damages arising from misuse, abuse, alteration, or normal wear and tear.

### **Limitation of Liability**

In no event shall the liability of StarTech.com Ltd. and StarTech.com USA LLP (or their officers, directors, employees or agents) for any damages (whether direct or indirect, special, punitive, incidental, consequential, or otherwise), loss of profits, loss of business, or any pecuniary loss, arising out of or related to the use of the product exceed the actual price paid for the product. Some states do not allow the exclusion or limitation of incidental or consequential damages. If such laws apply, the limitations or exclusions contained in this statement may not apply to you.